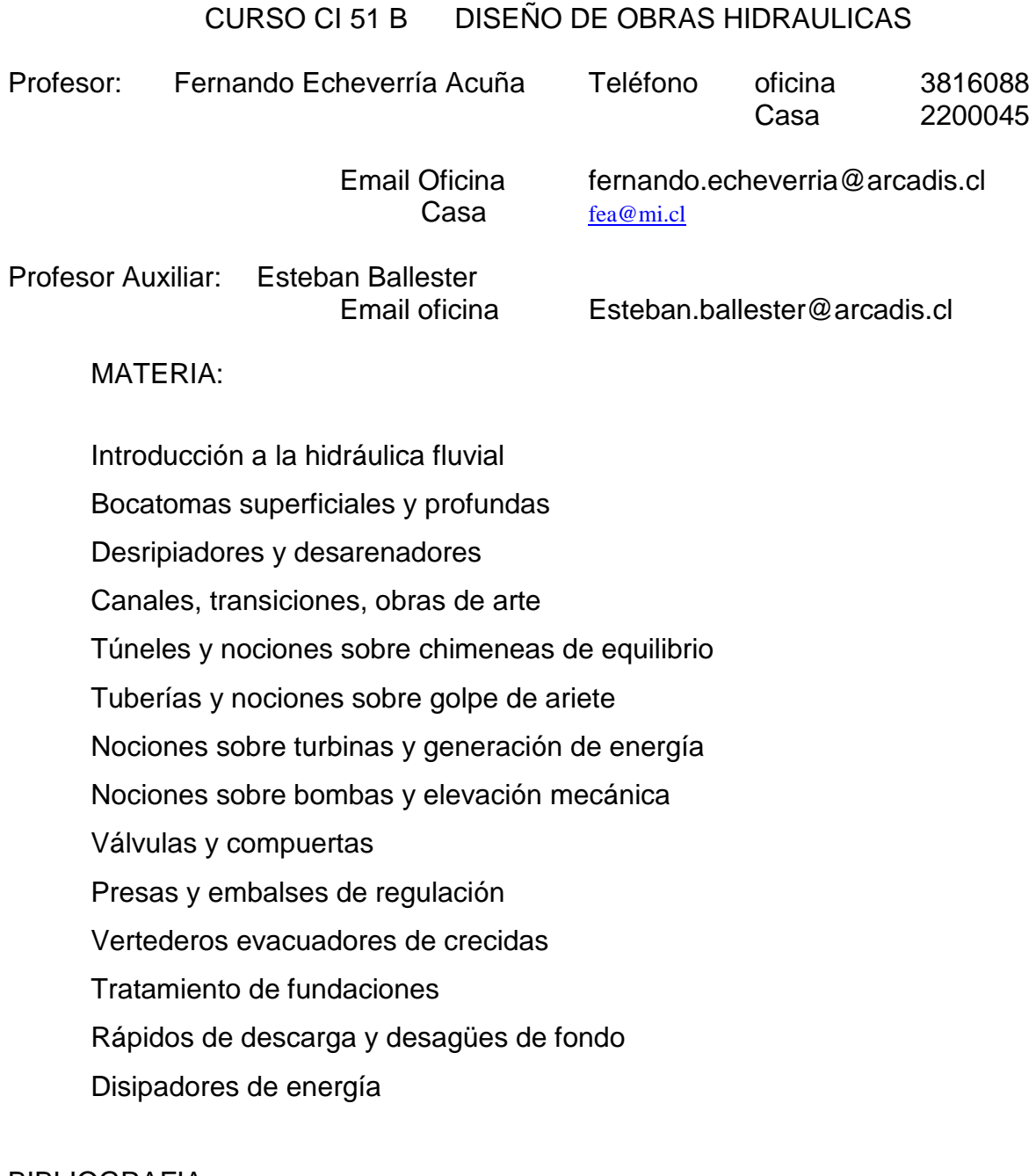

## **BIBLIOGRAFIA**

CURSO DE DISEÑO DE OBRAS HIDRAULICAS Profesor Horacio Mery HIDRAULICA DE LOS CANALES ABIERTOS Ven Te Chow DISEÑO DE PRESAS PEQUEÑAS. Bureau of Reclamation HYDRAULIC DESIGN CRITERIA. Corps of Engineers

## METODOS DE CALCULO DEL COEFICIENTE n de Manning

**STRICKLER** propuso una expresión para el valor básico de n

 $n_o = S * D_c^{1/6}$ 

en que:

S = constante empírica llamada coeficiente de Strickler

 $D_c$  = es el diámetro característico de los sedimentos del lecho

Un valor promedio para  $S = 0.038$ 

Woody L. Cowan propuso la siguiente expresión para una canalización cualquiera

 $n = (no + n1 + n2 + n3 + n4)$ <sup>\*</sup>ms

en que:

- no = valor básico del coeficiente para un tramo recto
- n1 = incremento de n que considera las irregularidades de la sección.
- n2 = incremento por variaciones de forma y dimensiones de las secciones transversales
- n3 = incremento por obstrucciones
- n4 = incremento por vegetación y condiciones de flujo
- ms = factor correctivo que considera las curvas o meandros

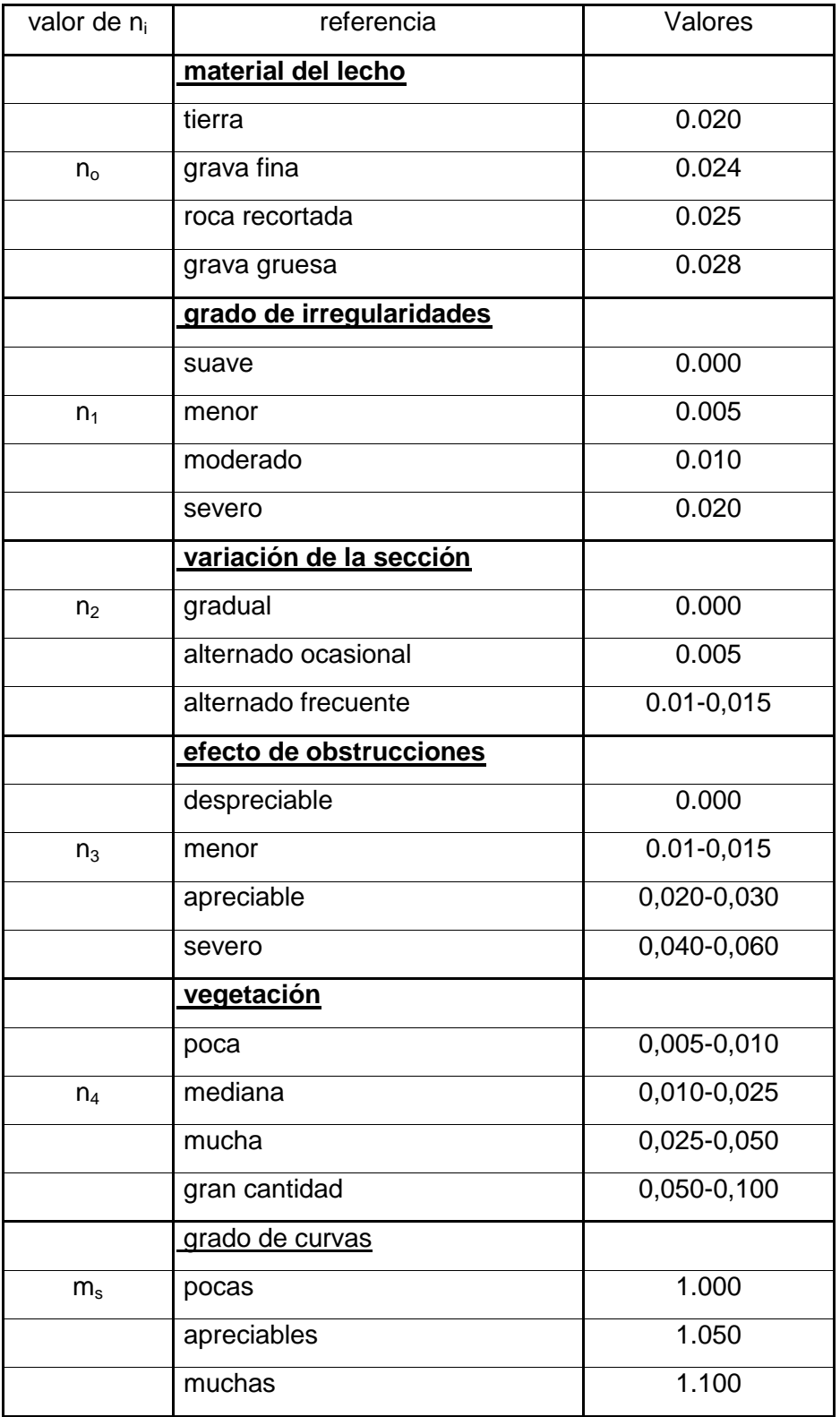

## CALCULO DE n EN UNA SECCION COMPUESTA

## PROCEDIMIENTO

En el caso de la figura se distinguen tres sub secciones Se acepta que la superficie libre Z y el plano de energía B son horizontales Se tendrá que el caudal total  $Q = Q1 + Q2 + Q3$ 

Si i es la pendiente del plano de energía, para cada sub sección se tendrá

$$
V_1 = (i^{0.5}/n_1)R_{h1}^{2/3}
$$
 pero  $R_{h1} = A_1/L_1$   $V_1 = (i^{0.5}/n_1)A_1^{2/3}/L_1^{2/3}$   
aceptando que  $h_i \ll L_i$ 

y luego

$$
Q_{1} = i^{0.5}A_{1}^{5/3}/(n_{1}L_{1}^{2/3})
$$
\n
$$
Q_{2} = i^{0.5}A_{2}^{5/3}/(n_{2}L_{2}^{2/3})
$$
\n
$$
Q_{3} = i^{0.5}A_{3}^{5/3}/(n_{3}L_{3}^{2/3})
$$
\n
$$
Q = Q_{1} + Q_{2} + Q_{3}
$$
\n
$$
Q = i^{0.5}(A_{1}^{5/3}/(n_{1}L_{1}^{2/3}) + A_{2}^{5/3}/(n_{2}L_{2}^{2/3}) + A_{3}^{5/3}/(n_{3}L_{3}^{2/3}))
$$
\n
$$
Q = i^{0.5}(A_{1}^{5/3}/(n_{1}L_{1}^{2/3}) + A_{2}^{5/3}/(n_{2}L_{2}^{2/3}) + A_{3}^{5/3}/(n_{3}L_{3}^{2/3}))
$$
\n
$$
Q = i^{0.5}R_{h}^{2/3}/n
$$
\n
$$
R_{h} = A/L = (A_{1} + A_{2} + A_{3})/(L_{1} + L_{2} + L_{3})
$$
\n
$$
Q = i^{0.5}A_{5/3}/(nL^{2/3})
$$
\n
$$
(II)
$$

igualando (I) y (II)

$$
i^{0,5} (A_1^{5/3}/(n_1L_1^{2/3}) + A_2^{5/3}/(n_2L_2^{2/3}) + A_3^{5/3}/(n_3L_3^{2/3})) = i^{0.5}A^{5/3}/(L^{2/3}/n)
$$
  

$$
n = \frac{A^{5/3}/L^{2/3}}{A_1^{5/3}/(n_1L_1^{2/3}) + A_2^{5/3}/(n_2L_2^{2/3}) + A_3^{5/3}/(n_3L_3^{2/3})}
$$

 $\overline{\phantom{0}}$